## **AI in Architecture** \_ Professor: Alphonso Peluso

## **Assignment 09 \_ Stable Diffusion \_ ComfyUi \_ LoRa \_ Training \_ Image to 3D**

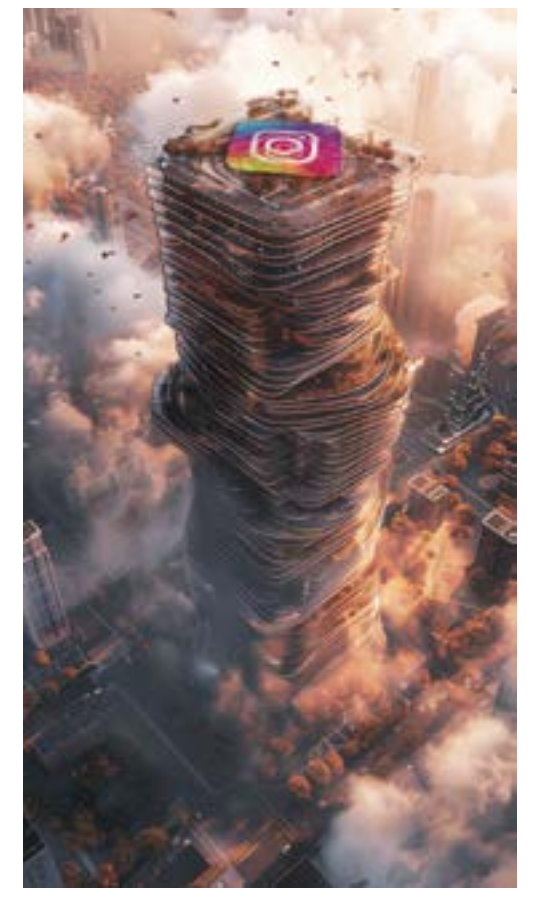

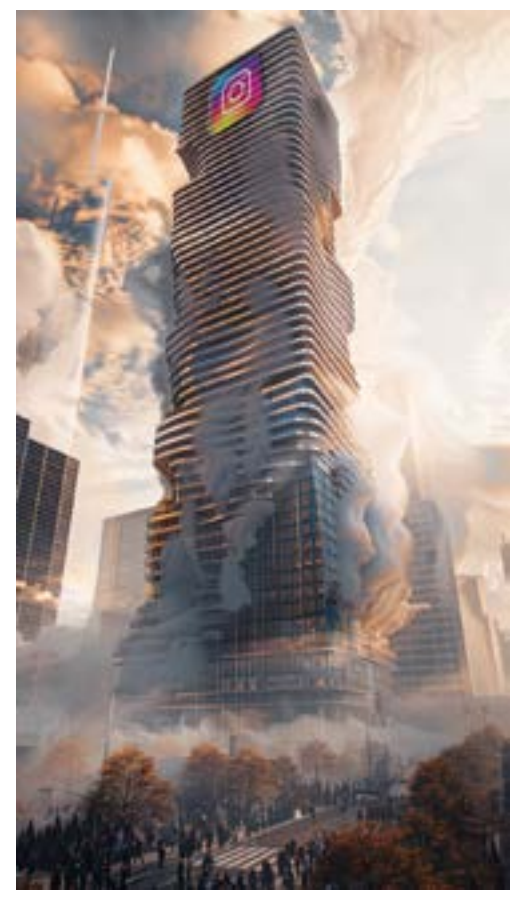

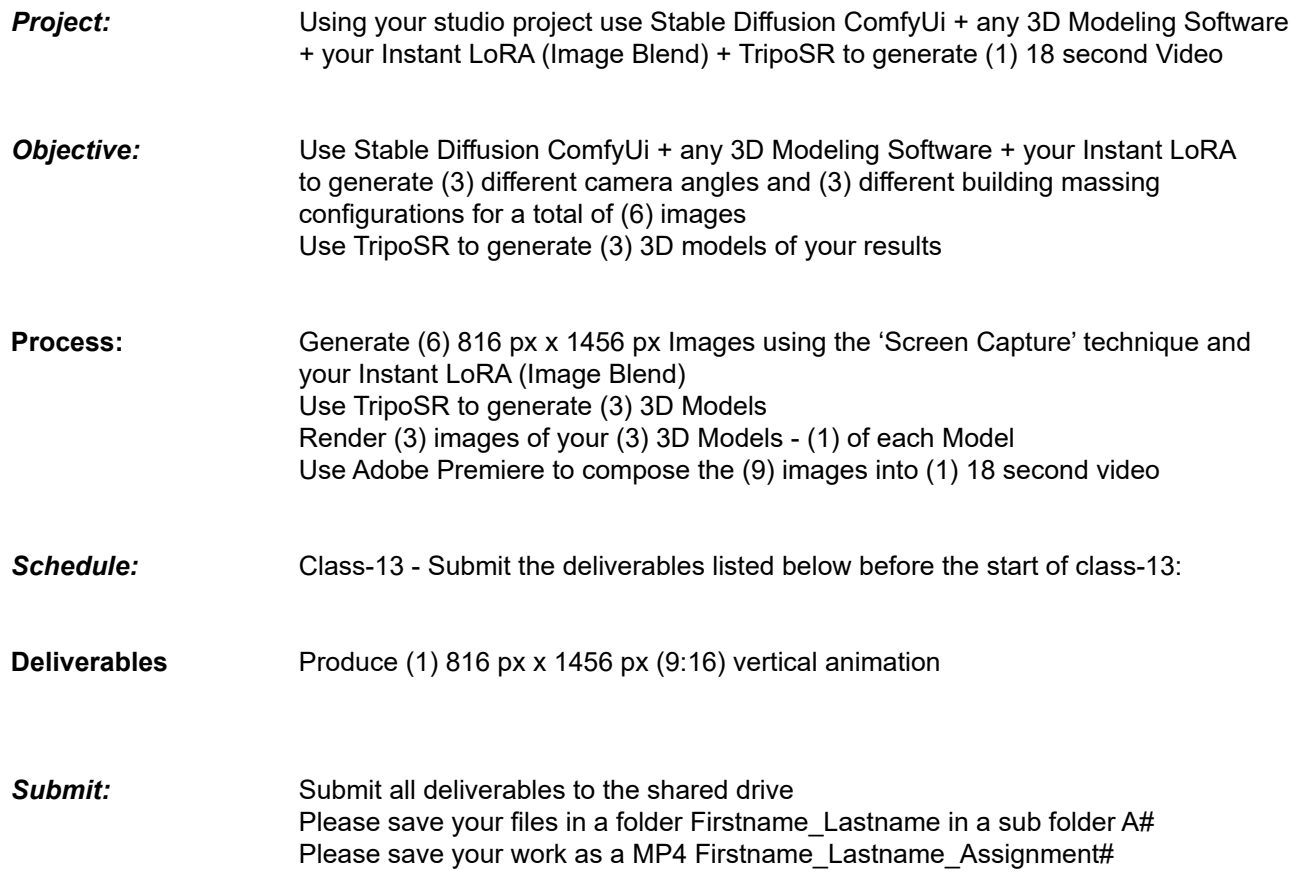